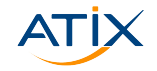

# **Macros and Registers in Vim**

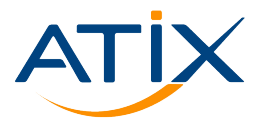

Jan Bundesmann

CLT 2023

www.atix.de

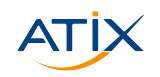

# **Register**

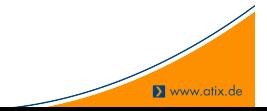

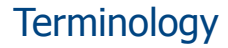

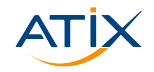

Clipboard CTRL + (SHIFT +)C / Copy & Paste

Primary selection Current selection

Paste with the middle mouse button

Registers Internal clipboards in Vim

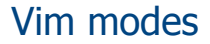

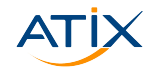

… at least the interesting ones

Normal default at startup Insert enter by pressing [iIaAsoO...] exit using <ESC> Visual enter by pressing  $[vV^v]$ 

**X** www.atix.de

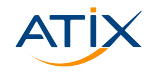

#### {ycd}<MV> yank / change / delete until end of movement MV

- -
- -

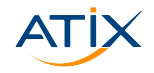

# {ycd}<MV> yank / change / delete until end of movement MV yy|cc|dd yank / change / delete complete line

**X** www.atix.de

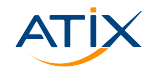

{ycd}<MV> yank / change / delete until end of movement MV yy|cc|dd yank / change / delete complete line p|P paste after / before current position

**X** www.atix.de

- 1

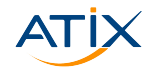

{ycd}<MV> yank / change / delete until end of movement MV yy|cc|dd yank / change / delete complete line p|P paste after / before current position <V>{ycdp} perform yank / change / delete on visual selection

**X** www.atix.de

--

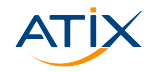

- {ycd}<MV> yank / change / delete until end of movement MV
	- yy|cc|dd yank / change / delete complete line
		- p|P paste after / before current position
- <V>{ycdp} perform yank / change / delete on visual selection
	- {ycdv}ap yank / change / delete / visually mark all paragraph

variants: in paragraph; words or delimiters (bBt[<) instead of paragraphs

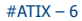

**Registers** 

#### ▶ Store and retrieve data from registers

#### ▶ Named registers

 $''x\{ycdp\}$  access register x for the next action

""{ycdp} access default or unnamed register for the next action

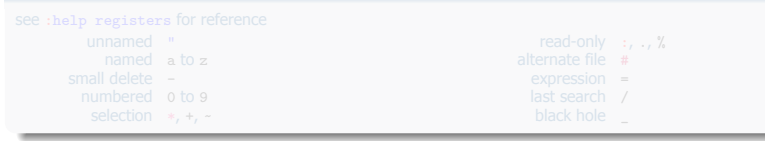

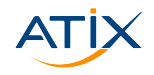

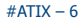

#### ▶ Store and retrieve data from registers

#### ▶ Named registers

 $''x\{ycdp\}$  access register x for the next action

""{ycdp} access default or unnamed register for the next action

#### 48 available registers

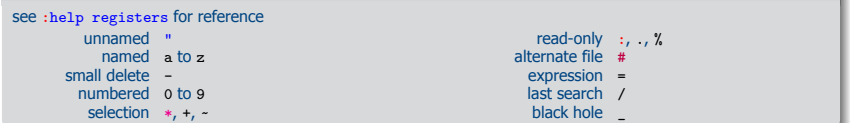

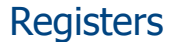

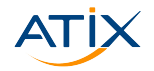

# More on registers

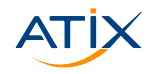

**X** www.atix.de

query registers : registers

- $with-x + contains clibboard$ 
	- \* contains primary selection

filename %

- $\triangleright$  with-x is a compiler option
	- ▶ required for clipboard interaction
	- $\blacktriangleright$  neovim has this by default
	- $\blacktriangleright$  vim-gtk for Debianoids
- Access register x in insert mode by pressing  $\hat{}$ R+x

# Typical scenario

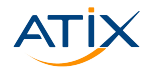

www.atix.de

- ▶ Work on remote server
- ▶ Copy or move content between files
- 1 vim /path/to/file1 /path/to/file2

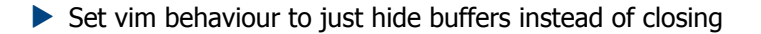

#### 1 :set hidden

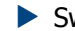

 $\blacktriangleright$  Switch active files with the buffer command

#### $1 \cdot b1$

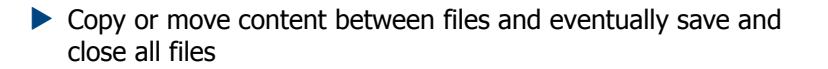

:wgall

 $\#\Delta TIX - R$ 

#### Execute current file

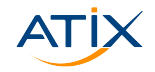

Add to your settings:

1 map <F2> <Esc>:w<CR>:!%:p<CR>

 $#ATIX - 9$ 

**X** www.atix.de

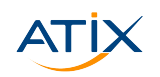

# **Macros**

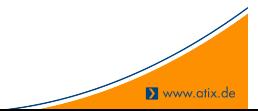

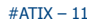

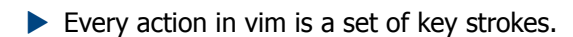

Now there are two options:

- $\triangleright$  Write down your keystrokes to make them repeatable!
- $\blacktriangleright$  Store them as macros!

Did you already use? Did you accidentally stumble upon it?

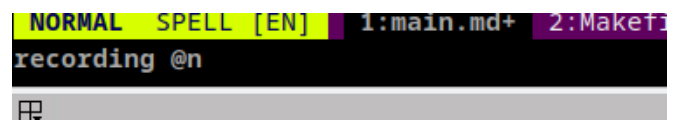

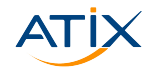

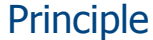

### Using macros

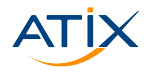

#### Recording

- 1. Start recording macro x by pressing  $qx$
- 2. Enter your commands
- 3. Stop recording by pressing  $q$  again

#### **Replay**

- 1. Press @x to replay macro x
- 2. If desired place a multiplier in front: 5@x

#### One-time-macros

Sometimes repetition is required only once. Just call a complex set of keys multiple times:

1 <N>@='<COMMAND>'

 $\#$  $ATIX - 12$ 

# Modifying macros

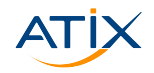

**X** www.atix.de

:registers lists defined macros

```
\frac{1}{2} \frac{1}{4} \frac{1}{2} \frac{1}{4} \frac{1}{2}\frac{2}{3} \frac{4}{3} modify macro and visually mark it
3 "xy
```
or create a new similar macro

 $\frac{1}{2}$   $\frac{1}{4}$   $\frac{1}{2}$   $\frac{1}{2}$  # modify macro and visually mark it "zy

#### Recursive macros

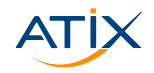

**X** www.atix.de

What happens when a macro x calls itself?

#### 1. Ensure macro is empty

1 qxq

#### 2. Record macro, don't forget to call it at the end

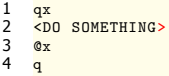

#### 3. Call macro: It will run until it fails

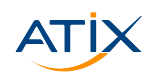

# **Outro**

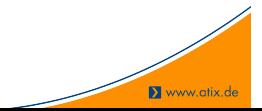

### **Summary**

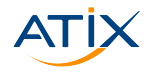

- ▶ Registers in Vim are named clipboards
- Access to system clipboard through registers  $+$  and  $*$
- $\blacktriangleright$  Macros allow recording of repetitive work
- ▶ Macros are stored as registers

# Thank you for your attention!

- ▶ Ottavia Balducci: Konfigurationsmanagement über verschiedene Netze mit AWX (So, 10 Uhr, V1)
- ▶ Pascal Fries: WebAssembly auf der Serverseite: Was ist WASI? (So, 16 Uhr, V2)
- ▶ Tobias Manske, Lukas Paluch: Autoscaling in Kubernetes From Zero to Hero (So, 16:30 Uhr, V4)
- ▶ Sascha Rausch, Vincent Welker: Das Chaos überblicken Monitoring & Tracing in Kubernetes (So, 17 Uhr, V6)

#ATIX – 16 https://atix.de/chemnitzer-linux-tage-2023/

### **Summary**

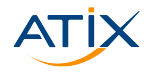

- ▶ Registers in Vim are named clipboards
- Access to system clipboard through registers  $+$  and  $*$
- $\blacktriangleright$  Macros allow recording of repetitive work
- ▶ Macros are stored as registers

# Thank you for your attention!

- ▶ Ottavia Balducci: Konfigurationsmanagement über verschiedene Netze mit AWX (So, 10 Uhr, V1)
- ▶ Pascal Fries: WebAssembly auf der Serverseite: Was ist WASI? (So, 16 Uhr, V2)
- ▶ Tobias Manske, Lukas Paluch: Autoscaling in Kubernetes From Zero to Hero (So, 16:30 Uhr, V4)
- ▶ Sascha Rausch, Vincent Welker: Das Chaos überblicken Monitoring & Tracing in Kubernetes (So, 17 Uhr, V6)

#ATIX – 16 https://atix.de/chemnitzer-linux-tage-2023/

# **Summary**

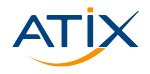

www.atix.de

- ▶ Registers in Vim are named clipboards
- Access to system clipboard through registers  $+$  and  $*$
- $\blacktriangleright$  Macros allow recording of repetitive work
- ▶ Macros are stored as registers

# Thank you for your attention!

- ▶ Ottavia Balducci: Konfigurationsmanagement über verschiedene Netze mit AWX (So, 10 Uhr, V1)
- ▶ Pascal Fries: WebAssembly auf der Serverseite: Was ist WASI? (So, 16 Uhr, V2)
- ▶ Tobias Manske, Lukas Paluch: Autoscaling in Kubernetes From Zero to Hero (So, 16:30 Uhr, V4)
- ▶ Sascha Rausch, Vincent Welker: Das Chaos überblicken Monitoring & Tracing in Kubernetes (So, 17 Uhr, V6)

#ATIX – 16 https://atix.de/chemnitzer-linux-tage-2023/